## For Membership Chairman's Use

- 1. **DO NOT** send to Headquarters
- 2. Complete for each prospective new member
- 3. Use boxes below for record-keeping purposes
- 4. Keep in your chapter files

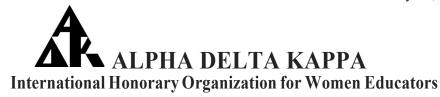

## PROSPECTIVE NEW MEMBER RECOMMENDATION FOR CHAPTER USE ONLY

## Refer to the International Bylaws, Article III, Sections 2, 3, and 4 *I* am recommending the following educator for membership: NAME\_\_\_\_\_\_Telephone \_\_\_ (xxx) xxx-xxxx **HOME** ADDRESS Number and Street City State/Province/Nation Postal Code E-MAIL ADDRESS **Select one:** \_\_\_\_\_ Currently employed in education Retired and engaged in education Place of Employment: \_\_\_\_\_ Address Number and Street City State/Province/Nation Postal Code Years of Teaching Experience: \_\_\_\_\_ Field \_\_\_\_\_ Colleges and Universities Attended: Degree(s) Received: Certification: Signature of active member sponsoring this prospective new member: Signatures of active members of the chapter endorsing this prospective new member: 1. 2.

## THIS FORM IS FOR CHAPTER TRACKING USE ONLY DO NOT SEND TO HEADQUARTERS.

Duplicate as needed.

Form H-151 may be printed from the Alpha Delta Kappa International website at <a href="https://www.alphadeltakappa.org">www.alphadeltakappa.org</a>.